# **MLA Style Formatting**

### **In-Text Citations**

In-text citations make brief reference to the complete citations in your reference list

- An in-text citation includes the author's family name and the page number you are using information from e.g., (Maran 25).
- You may place all information of an in-text citation in parentheses at the end of a sentence **or** incorporate the author's name into the text of your sentence and include the page numbers at the end. For example:
	- o Parenthetical: (Maran 9)
	- o Narrative: Maran discovered in their research that… (9).
- Include In-Text citations in all sentences using a direct quote or at the end of a section of paraphrased sentences.

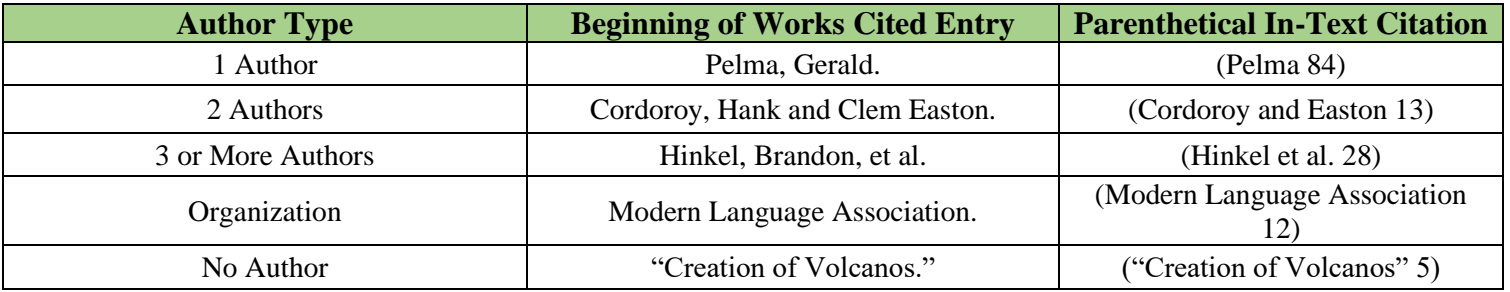

### **Reference Page Author Names**

## **Example Reference Entries**

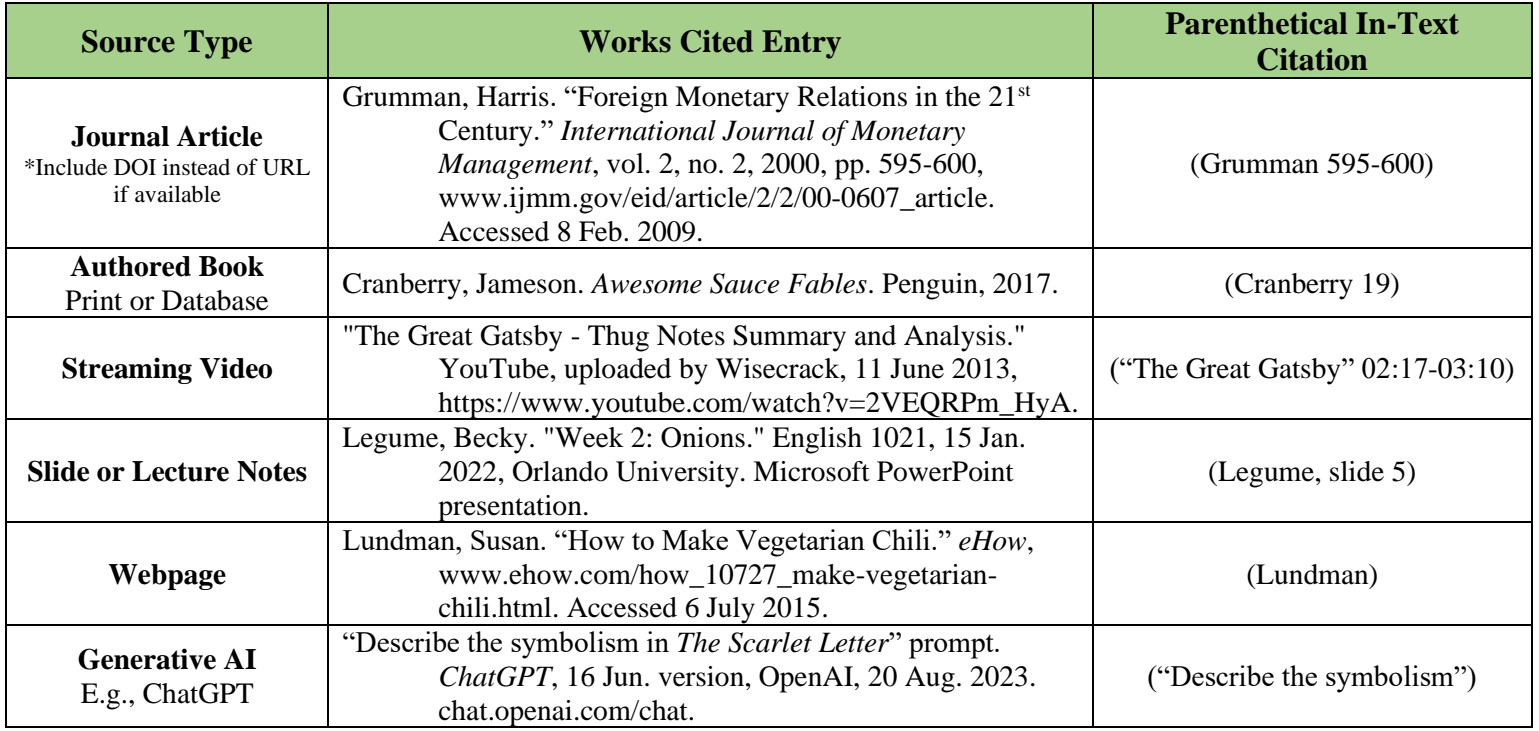

First Last-Name

Dr. Professor's Name

MLA Course

Day Month Year

Title: No Bold, Underlining, or Italics.

*Include Works Cited on Separate Page at the End with Continued Name/Page Numbers in Header*

#### Works Cited

- Bernstein, Mark. "10 Tips on Writing the Living Web." *A List Apart: For People Who Make Websites*, 16 Aug. 2002, alistapart.com/article/writeliving. Accessed 4 May 2009.
- Felluga, Dino. *Guide to Literary and Critical Theory*. Purdue U, 28 Nov. 2003, www.cla.purdue.edu/english/theory/. Accessed 10 May 2006.
- Harris, Muriel. "Talk to Me: Engaging Reluctant Writers." *A Tutor's Guide: Helping Writers One to One*, edited by Ben Rafoth, Heinemann, 2000, pp. 24-34.

Poniewozik, James. "TV Makes a Too-Close Call." *Time,* 20 Nov. 2000, pp. 70-71.

- Silva, Paul J*. How to Write a Lot: A Practical Guide to Productive Academic Writing*. E-book, American Psychological Association, 2007.
- Weiller, K. H. Review of *Sport, Rhetoric, and Gender: Historical Perspectives and Media Representations*, edited by Linda K. Fuller. Choice, Apr. 2.